## Farbkarte – Goldtöne in CMYK

In der Regel wird Gold mit aufwendigen Prägungen, Lackierungen oder teuren Sonderfarben dargestellt. Nicht immer rechtfertigt der Effekt den Aufwand oder den Preis, deshalb gilt es einen Weg zu finden, Goldtöne mit einfachen CMYK Farbmischungen darzustellen. Ja, Gold kann auch simuliert werden und trotzdem toll aussehen!

## dunkler Ton CMYK 50-50-60-5 dunkler Ton CMYK 20-45-95-15 dunkler Ton CMYK 15-40-80-75 Gold in CMYK mittlerer Ton CMYK 20-25-55-5 mittlerer Ton CMYK 15-25-75-12 mittlerer Ton CMYK 15-35-100-35 heller Ton CMYK 0-0-25-0 heller Ton CMYK 0-10-55-5 heller Ton CMYK 0-15-75-30 Verlauf 1 kühler Goldton Verlauf 2 neutraler Goldton Verlauf 3 dunkler Goldton

## Kontrastfarben

Diese Farben passen sehr gut zu Gold und lassen die Simulation noch echter erscheinen.

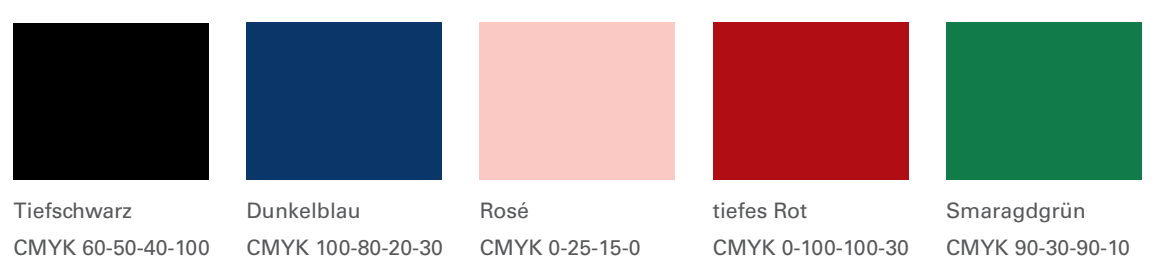

## Hinweis

- \* Um die Farben korrekt am Bildschirm einschätzen zu können, wird ein kalibrierbarer Bildschirm z.B. CG247 ColorEdge von Eizo benötigt.
- \* Bitte beachten Sie, dass je Druckverfahren die Farben anders reproduziert werden können, da sich die Tintenzusammensetzungen unterscheiden.